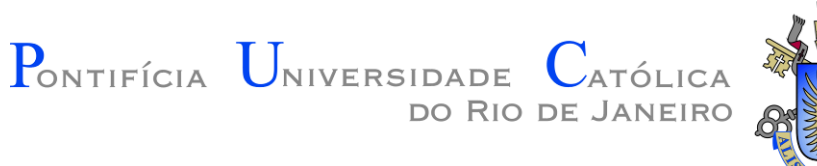

#### Introdução à Engenharia ENG1000

#### Aula 05 – Funções

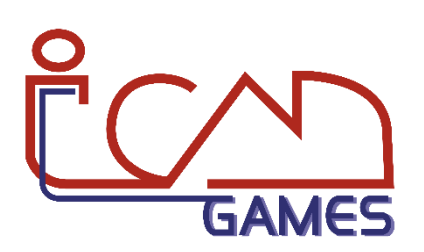

Prof. Augusto Baffa

visualization

<abaffa@inf.puc-rio.br>

# Organização de Código

- Um programa representa a implementação de uma solução de um determinado problema.
- **É fundamental o programa seja escrito de forma organizada**, a fim de facilitar a manutenção, o re-uso, a adaptação do código, durante o processo de desenvolvimento ou no futuro.
- Uma maneira de organizar o código é realizando a modularização do programa em **funções**.

# Funções

• **Funções** em C são procedimentos que podem ser executados por outras partes do programa (outras funções).

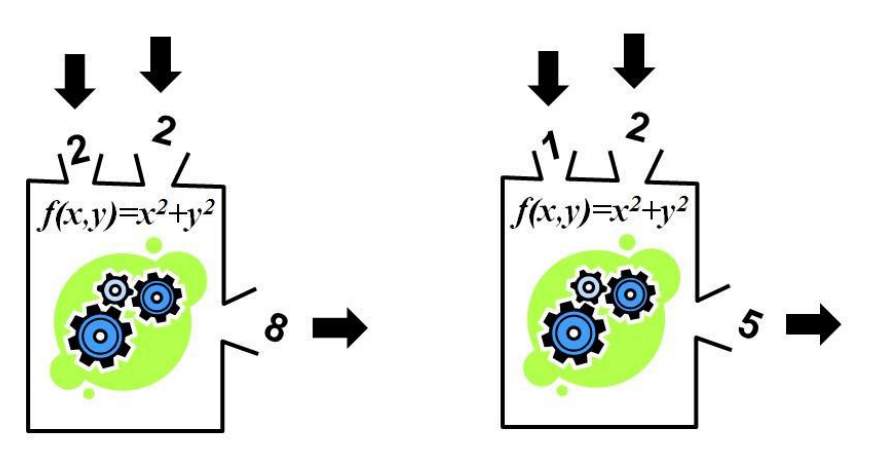

- **São utilizadas para:**
	- Simplificar e organizar o código;
	- Estender a linguagem de programação;

## Funções

- **Um programa C é dividido em pequenas funções:**
	- Bons programas são compostos por diversas pequenas funções.
	- Como o próprio nome diz, uma função representa uma funcionalidade.
	- A vantagem de se ter o código modularizado em funções é que o código fica mais fácil de entender, de manter, de atualizar e de reusar.
- Nós já estamos usando funções auxiliares para capturar dados oriundos do teclado (**scanf**) e também para imprimir dados na tela como saída (**printf**).

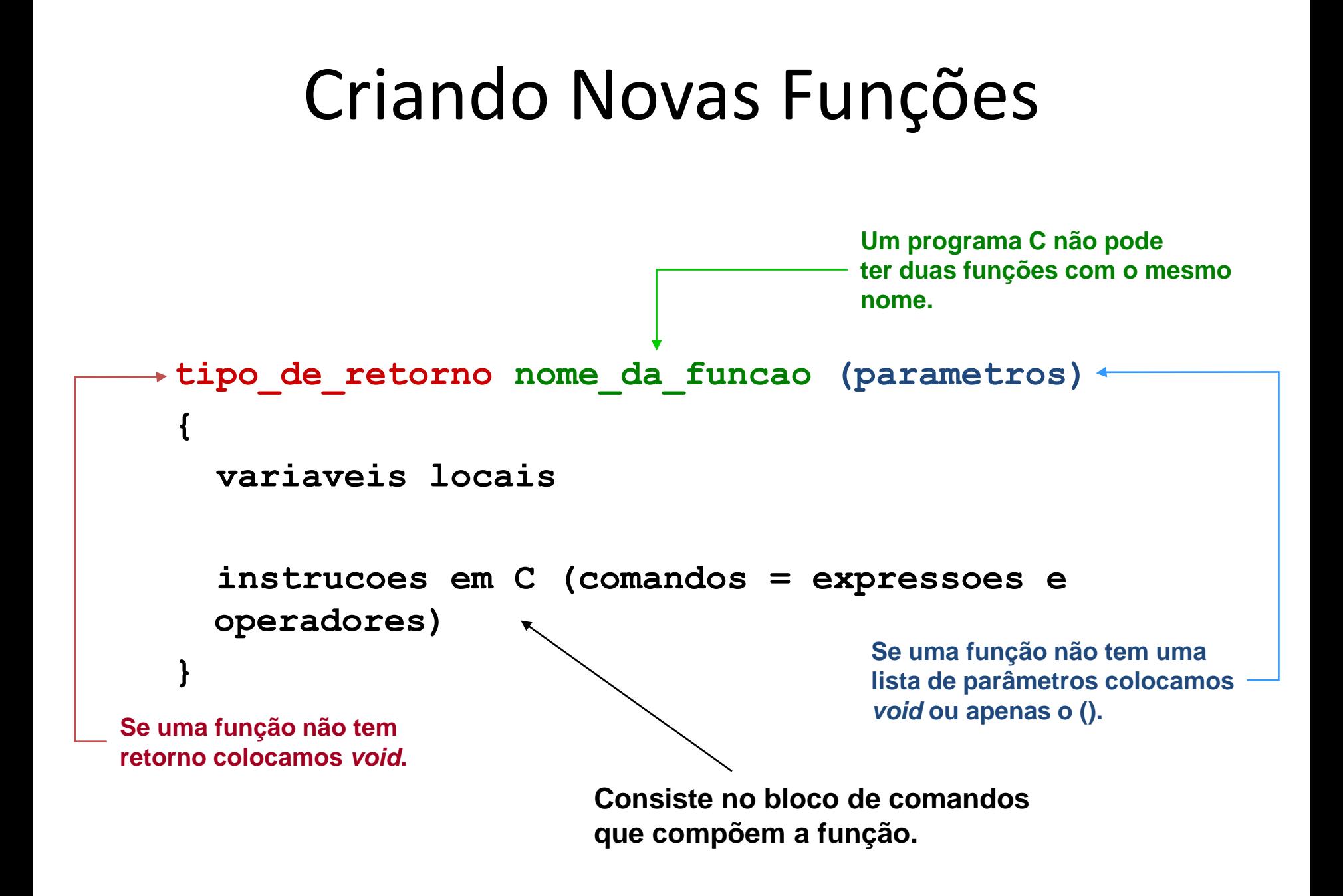

#### Criando Novas Funções

```
#include <stdio.h>
```
}

```
float celsius_fahrenheit(float tc)
\{float f;
  f = 1.8 * t c + 32;return f;
}
int main (void)
{
  float cels, fahr;
  printf("Digite a temperatura em celsius: ");
  scanf("%f", &cels);
  fahr = celsius_fahrenheit(cels);
  printf("Temperatura em Fahrenheit: %f", fahr);
  return 0;
                                                  /* Podemos usar essa função 
                                                  em qualquer outro programa 
                                                  que precise de uma conversão 
                                                  deste tipo. */
                                                  /*As funções devem ser escritas 
                                                  antes de serem chamadas 
                                                  (exceção se usar .h) */
```
- Uma função deve ter sua INTERFACE bem definida, tanto do ponto de vista **semântico** quanto do ponto de vista **sintático**:
	- **SEMÂNTICO**: quando projetamos uma função, identificamos sua funcionalidade e com isso definimos que dados de entrada são recebidos e qual o resultado (saída) é produzido pela função.
	- **SINTÁTICO**: os tipos dos dados de entrada e saída são especificados no cabeçalho da função.

• Exemplo:

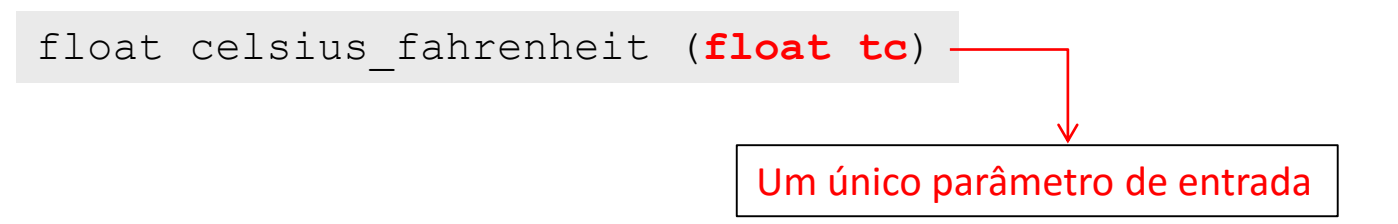

• Exemplo de função que recebe mais de um parâmetro:

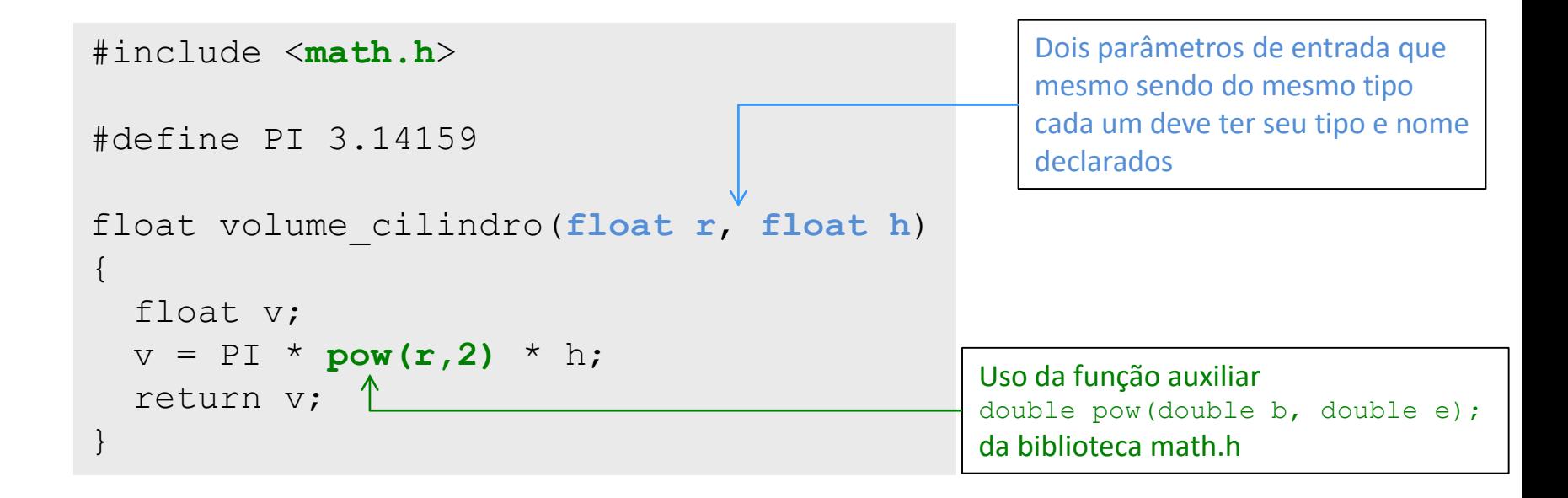

```
int main(void) 
{
  float raio, altura, volume;
 printf("Entre com o valor do raio: ");
  scanf("%f", &raio);
 printf("Entre com o valor da altura: ");
  scanf("%f", &altura);
 volume = volume_cilindro(raio, altura);
 printf("Volume do cilindro = ");
 printf("%f", volume);
  return 0;
}
```
• Uma chamada de uma função pode aparecer dentro de uma expressão maior. Por exemplo, se quiséssemos calcular a metade do volume do cilindro:

volume = volume cilindro(raio, altura)  $/2.0$ ;

• Também pode ser utilizada uma expressão válida na passagem de parâmetros:

volume = volume cilindro(raio,  $2*$ altura);

- Uma variável declarada dentro de uma função é chamada de **VARIÁVEL LOCAL**:
	- **Ela somente é visível dentro da função que ela está declarada.**
	- Assim que a função termina, os espaços de memória reservados para as suas variáveis locais são liberados e o programa não pode mais acessar esses espaços.

- **Variável Local**:
	- Uma função pode ser chamada diversas vezes.
		- Para cada execução da função, os espaços das variáveis locais são automaticamente reservados, sendo então liberados ao final da execução.
	- **Dentro de uma função não se tem acesso a variáveis locais definidas em outras funções.**
	- **Os parâmetros de uma função também são variáveis automáticas com escopo dentro da função.**

```
#include <math.h>
#define PI 3.14159
float volume cilindro (float raio, float altura)
\{float volume; <
  volume = PI * pow(raio, 2) * altura; \rightarrowreturn volume;
}
int main(void) 
\{float raio, altura, volume; <
  printf("Entre com o valor do raio: ");
  scanf("%f", &raio);
  printf("Entre com o valor da altura: ");
  scanf("%f", &altura);
  volume = volume_cilindro(raio, altura);
  printf("Volume do cilindro = ");
 printf("%f", volume);
  return 0;
}
                                                         Os nomes das variáveis
                                                         locais são iguais mas 
                                                         a visibilidade é diferente.
```
- Funções em C **recebem VALORES** e **retornam VALORES** (e não nomes de variáveis).
- **Os nomes podem coincidir, mas são variáveis distintas**.

```
float dobra_valor(float x)
{
  x = x * 2;return x;
}
int main(void)
{
  float x = 5.0;
  printf("%f ", dobra valor(x));
  printf("%f '', x);
}
                                               Vai escrever 10.0 na tela
                                      Vai escrever 5.0 na tela
```
#### • **Variável Global:**

- Declarada fora das funções
- Vive ao longo de toda execução do programa
- Visível por todas as funções subsequentes

#### • **Variável Estática:**

- Existe durante toda a execução do programa
- Só é visível dentro da função que a declara

#### Exercícios

#### **Lista de Exercícios 02 - Funções**

#### <http://www.inf.puc-rio.br/~abaffa/eng1000/>

Enviar para [abaffa@inf.puc-rio.br](mailto:abaffa@inf.puc-rio.br) até 23/setembro Assunto: ENG01000 Ex02 Não Esquecer de colocar nome e matrícula.